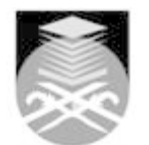

# **UNIVERSITI TEKNOLOGI MARA**

### **CTB443: CAD AND TECHNICAL DRAWING**

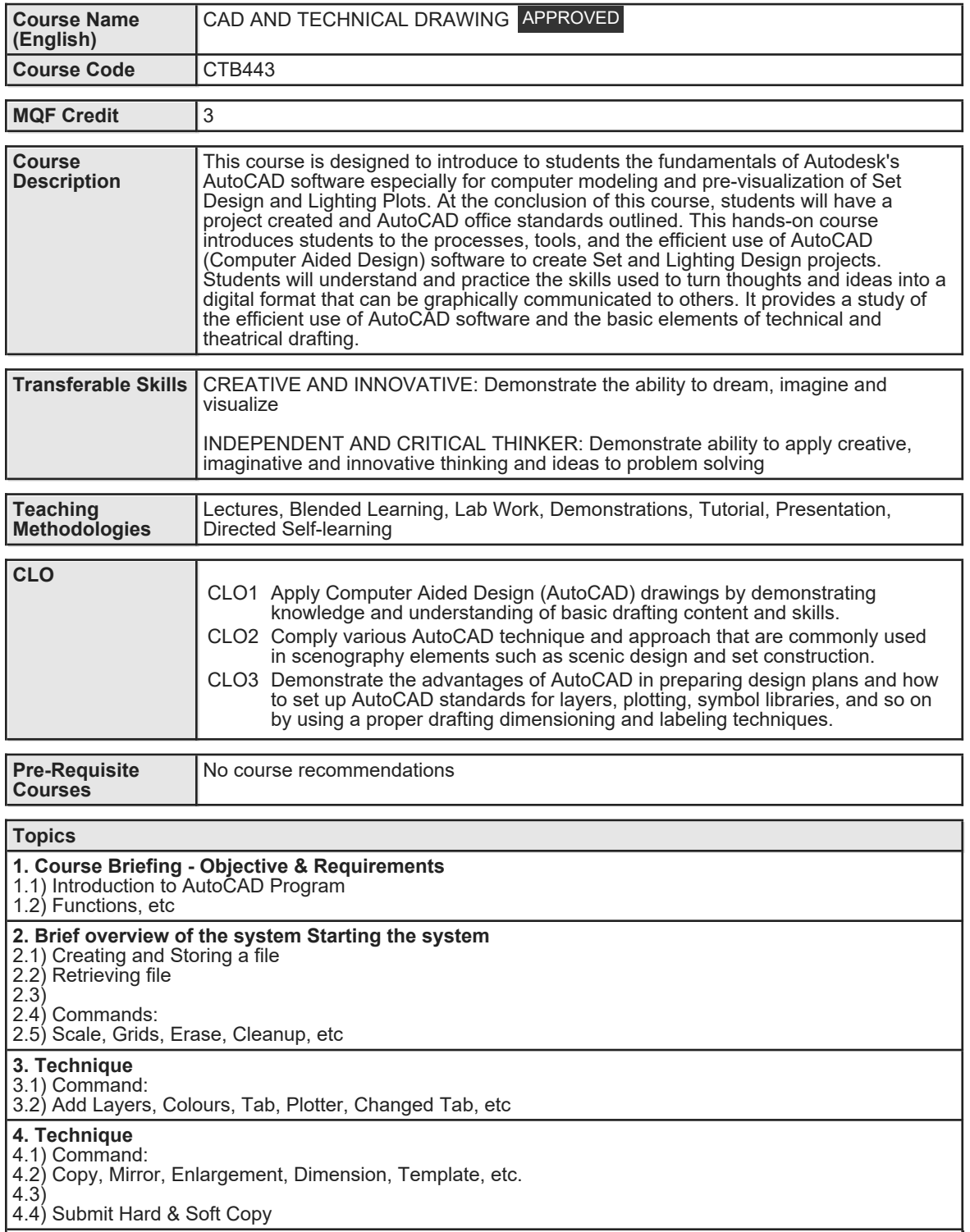

Faculty Name : COLLEGE OF CREATIVE ARTS **Start Year : 2016** Start Year : 2016 © Copyright Universiti Teknologi MARA Review Year : 2017

#### **5. Technique**

- 5.1) Command:
- 5.2) Perspective / 3D View 5.3) Floor Plan
- 5.4) Front Elevation
- 5.5) Side Elevation
- 5.6) Sightlines

### **6. Technique**

- 6.1) Continue Command: 6.2) Perspective / 3D View
- 6.3) Floor Plan
- 6.4) Front Elevation
- 6.5) Side Elevation
- 6.6) Sightlines

# **7. Individual Drafting Project**

### 7.1) Individual Drafting Project

#### **8. Individual Drafting Project** 8.1) Individual Drafting Project

### **9. Lighting Plots**

9.1) Exploring the lighting

9.2) common lighting symbol template

#### **10. Lighting Plots**

10.1) Plot out a simple lighting design

# 10.2) from a hard copy

### **11. Final Project**

11.1) Theatre Space Scale & Setting includes Floor Plan, Front Elevation, Side Elevation and Sightlines

# **12. Final Project**

12.1) Theatre Space Scale & Setting includes Floor Plan, Front Elevation, Side Elevation and Sightlines

# **13. Final Project**

13.1) Theatre Space Scale & Setting includes Floor Plan, Front Elevation, Side Elevation and Sightlines **14. PRESENTATION / SUBMISSION**

14.1) Final CAD Design

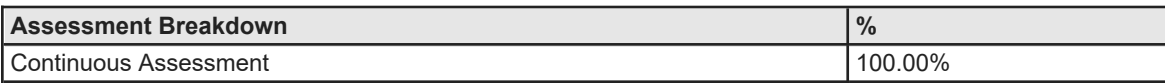

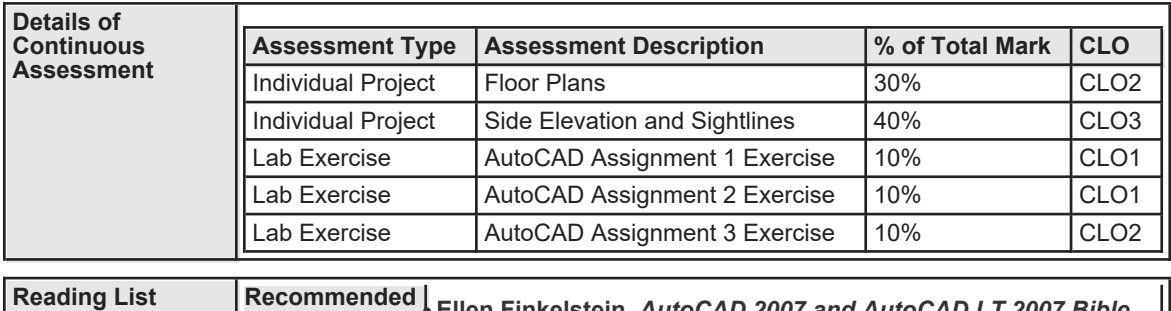

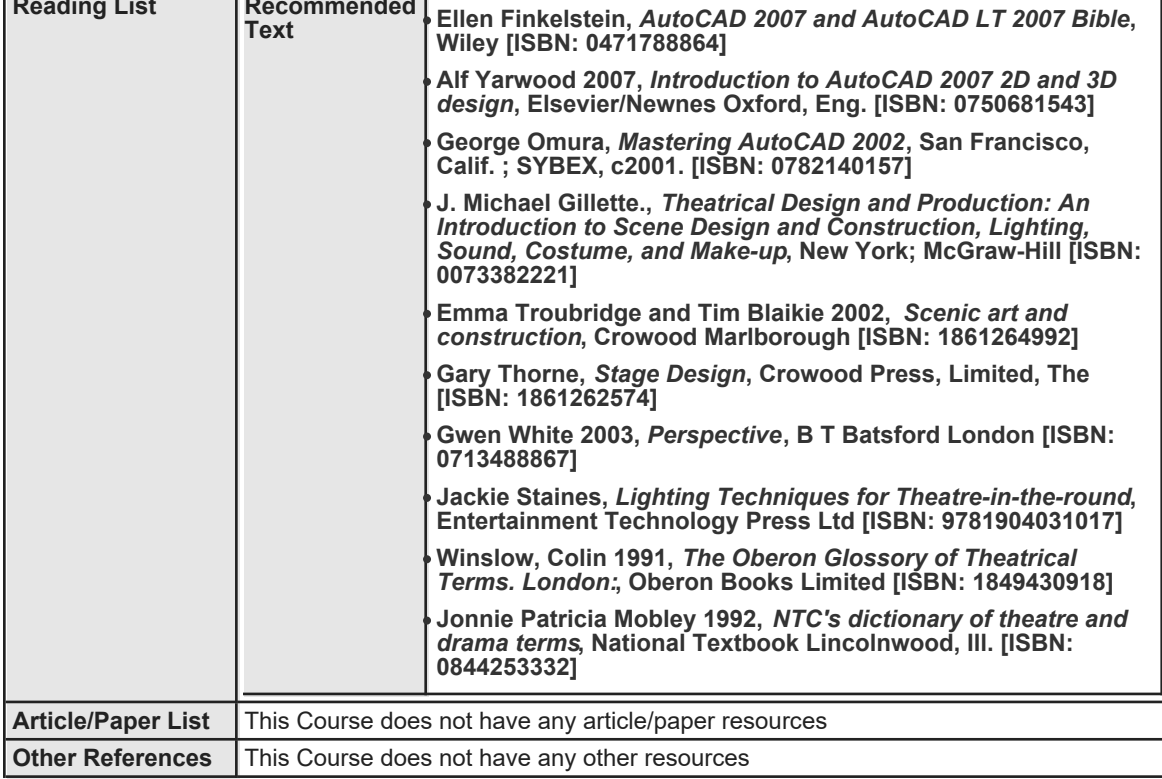